# مقرر مشروع التخرج 450 قصد

### **طريقة البحث عن المراجع والدراسات:**

- .1 جامعة الملك سعود **←** إدارة الجامعة**←**عمادة شؤون المكتبات **←** خدمات إلكترونية**←**قواعد المعلومات **← .**Eco link **←** اقتصاد **←**عربي**←** user, pass word \* ال يسمح بتنزيل أكثر من 3 أو 4 بحوث في اليوم. .1 scholar google **←**البحث العلمي **←** يبحث بالكلمات أو الجبر + - )يعمل فلترة لألبحاث التي يتم البحث
	- عنها(.
		- .2 المكتبات. مثل: مكتبة الملك فهد**.**

### **الدراسات السابقة:**

- ننظر إلى الخالصة والنتائج هل مناسبة لموضوع بحثي أم ال.
	- نأخذ الدراسة األقرب للبحث وأحدثها.
	- في تلخيص الدراسات السابقة نأخذ النتيجة التي تناسب البحث فقط، ولا نأخذ النتائج الأخرى.
		- اتفقت دراستي مع هذه الدراسات بكذا ........... واختلفت بكذا......... (كل محور وتحته دراساته). ترتب الدراسات من األحدث لألقدم.

### تابع الدراسات السابقة:

#### أهميتها:

- بلورة مشكلة البحث وتحديد أبعادها ومجاالتها
	- ◄ تقديم الأطر النظرية
	- تزويد الباحث بمزيد من المراجع والمصادر
- تزويد الباحث باألدوات واالختبارات التي تساعده في حل مشكلته

## تابع الدراسات السابقة:

#### **طريقة عرضها:**

- ▲ استعراض كل دراسة في فقرة أو فقرتين على الأكثر، مع مراعاة ذكر مايلي:
	- /1 اسم الباحث.
	- /2 سنة نشر البحث.
		- /3 موضوع البحث.
	- /4 منهجية البحث المتبعة ونطاق تطبيقه.
		- /5 أهم النتائج التي توصل إليها.
- **مثال:** توضح دراسة حمد المناع )2005م( الدعم الحكومي والنمو االقتصادي في المملكة العربية السعودية، خالل الفترة 2002-1970م، باستخدام النموذج القياسي بطريقة المربعات الصغرى العادية، وبينت الدراسة أن للدعم الحكومي بمتغيريه االعانات والقروض تأثير ايجابي على النمو االقتصادي، مما يعني أن هذه االعانات والقروض ساهمت بشكل أو باخر في تطوير بعض القطاعات وتوفير الخدمات الضرورية للمواطنين مماكان له الأثر الايجابي على الاقتصاد. وهذا يعني أهمية الدعم في تحقيق أهداف السياسة االقتصادية.

### الهيكل العام للورقة البحثية

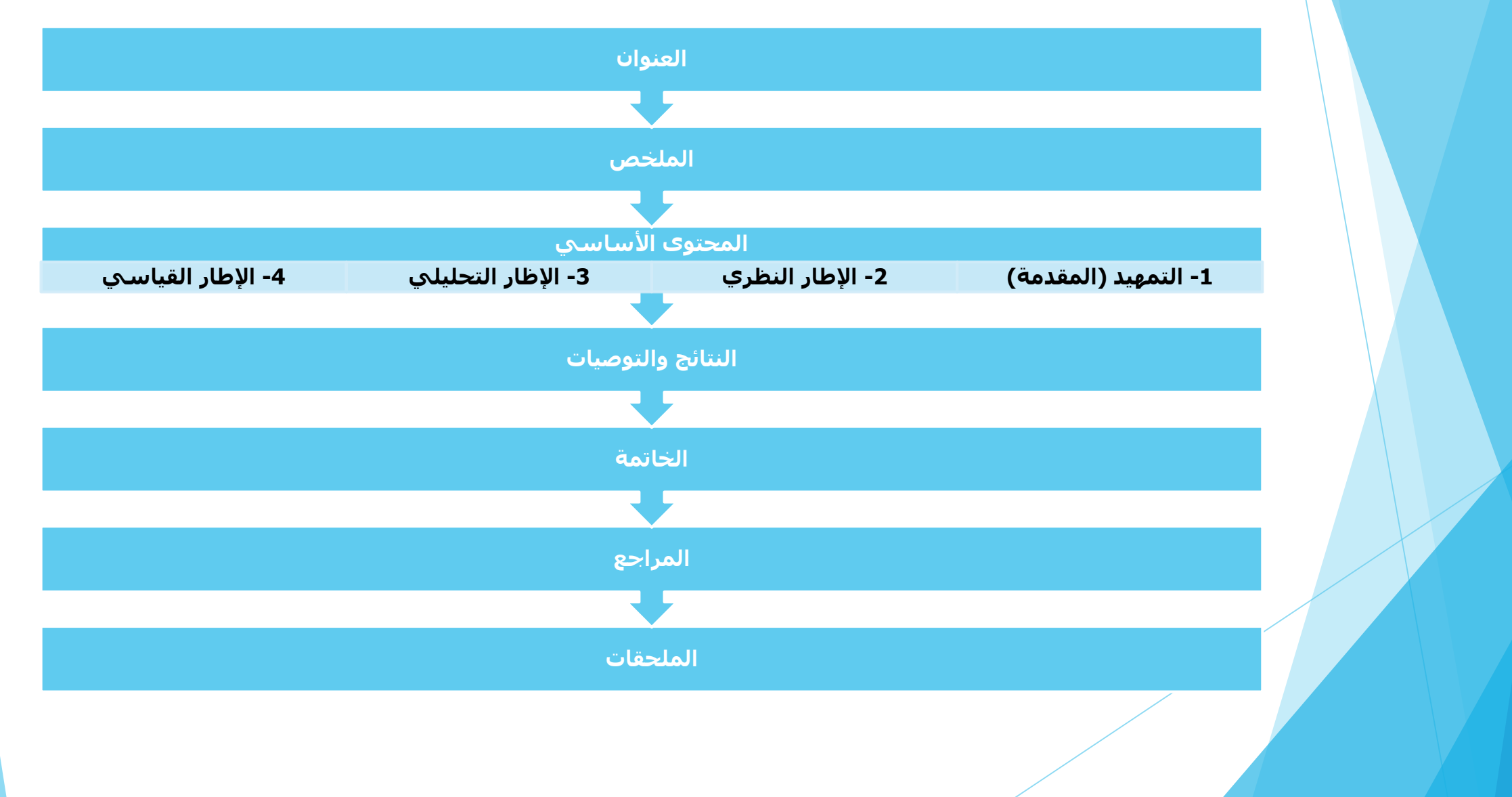

### **خطوات كتابة البحث:**

**/1** العنوان اسم الباحث قسم الاقتصاد- كلية إدارة الأعمال

جامعة الملك سعود

#### **/2 الملخص:**

يتم كتابة ملخص للبحث بعد االنتهاء من كتابة البحث، بحيث يشمل نطاق ومكان الدراسة، والأسلوب القياسي المتبع، وتوضيح المتغيرات والنتائج.

**/3 المقدمة:** ويتضمنها )المشكلة، الفرضية، الهدف، األهمية، نطاق الدراسة، المنهجية، الدراسات السابقة(

**/4 اإلطار النظري** ) األساس النظري للعالقة و النبذة التاريخية(

**/5 النموذج القياسي** أو منهج التحليل القياسي

**/6 النتائج**

**/7 الخاتمة**

التوصيات تكون إما ضمن النتائج أو ضمن الخاتمة **/8 المراجع، الملحقات، الفهرس**

### **تابع خطوات كتابة البحث:**

#### **البحث:**

- عادة يكون من20-15 صفحة. أو من 8000 الى 10,000كلمة.
	- ا**لعنوان:**
	- يكون واضح ومحدد
	- اليكون طويل جدا بين 10-8 كلمات، واليزيد عن 15 كلمة.
		- يجذب االنتباه
		- موضوع البحث والمنهجية
			- العالقة بين المتغيرات.
- ◄ يسـاعد في الدلالة الأولى لمن يقرأ البحث أن يعرف: لماذا، ماذا، وأين.
	- العنوان يكتب بشكل هرم مقلوب، المهم فاألهم فاألكثر أهمية.
		- العنوان يكون في منتصف الصفحة.
			- **النتائج:**
			- من النتيجة الخاصة إلى العامة.

### **خطوات كتابة مقدمة البحث:**

#### **المقدمة:**

- تعطي خلفية وتصور عام عن المجال المنتمي له الموضوع المقترح، ويشترط أن تجذب القارئ لقراءة مايليها في البحث.
	- تبدأ من العام وبالتدريج تتخصص بالموضوع.
- غالبا لا تحتوي على اقتباسات، وتكون كتابتها من تأليف وأسلوب الكاتب.
- يتم إدراج المشكلة و الفرضية وهدف وأهمية ونطاق ومنهجية الدراسة والدراسات السابقة في المقدمة.

## تابع **خطوات كتابة مقدمة البحث:**

#### **المشكلة:**

- تستعرض مايوضح سبب اختيار الموضوع وتنصب على المتغيرات محل البحث، ويفضل أن تصاغ في شـكل سـؤال لا تكون الإجابة عنه بنعم أو لا.
- يتم اختيار المشكلة من خبرة الباحث، من التوصيات والمقترحات الموجودة في نهاية رسائل الماجستير والدكتوراه، القراءات والمطالعة، البيئة االجتماعية وظروف المجتمع.
	- دائما تحتوي على سؤال: ماهو، ما مدى؟
	- التساؤل الرئيسي هو عنوان البحث ولكن تم تحويله إلى سؤال.
		- **مثال:**

يرتكز النمو االقتصادي بالمملكة العربية السعودية في الوقت الراهن على االستثمار في الصادرات الغير نفطية لتنويع القاعدة االقتصادية، وتقليل االعتماد على الايرادات النفطية، نتيجة لانخفاض اسعارها.

وبناء عليه، يمكن صياغة مشكلة الدراسة في السؤال التالي:

إلى أي مدى يسهم االستثمار في الصادرات الغير نفطية في تحقيق النمو االقتصادي بالمملكة العربية السعودية؟

## تابع **خطوات كتابة مقدمة البحث:**

#### **الفرضية:**

- توضح الفرضية العالقة بين المتغيرات االقتصادية التي يهدف البحث إلى إثباتها كحل للمشكلة البحثية.
	- وتصاغ الفرضية بمراعاة عدة شروط:
		- .1 أن تبدأ بفعل مضارع غير مؤكد.
	- 2. تحديد نوع العلاقة بين المتغيرات، (طردية أم عكسية).
		- 3. تحديد اتجاه العلاقة بين المتغيرات، (مستقل وتابع).
			- .4 الفرضية تكون بين عالمات تنصيص. " "
	- **مثال:** يقوم البحث على اختبار الفرضية التالية: " يؤدي زيادة الدخل الفردي السعودي إلى زيادة الواردات السعودية".

### تابع **خطوات كتابة مقدمة البحث:**

#### **هدف الدراسة:**

- في صياغة هدف الدراسة تستخدم كلمات مثل: تحليل، تعيين، تناول، توضيح.....
	- **أهمية الدراسة:**
- توضح ماتضيفه الدراسة إلى رصيد المعرفة، وماتسهم به في الحقل العلمي.
	- **نطاق الدراسة:**
		- النطاق الزمني
		- النطاق المكاني
	- النطاق السلعي
	- **منهجية البحث:** )أسلوب أو طريقة البحث(
		- األسلوب الوصفي
		- األسلوب القياسي

## **أهم قواعد كتابة البحث:**

 يفضل استخدام الجمل الفعلية في بداية الفقرات )مثل: يوجد، يتضح،....). أن يكون حجم الفقرات متوازن. اتباع النظام واألسلوب نفسه في جميع أجزاء البحث )التبويب، التوثيق....،(. سهولة اللغة وسالمتها.

## تابع **أهم قواعد كتابة البحث:**

 توحيد اللفظ عند استخدام المصطلحات يجب تعريفها بدقة عند أول ذكر لها، واستخدام نفس التعريف في بقية البحث. )مثل GATT البد من ذكر ماذا يعني هذا االختصار ذلك بعد ، General Agrement of Tareffs and Trade من الممكن كتابة GATT.

 اليجب استخدام التعبيرات العامية واألدبية وأن يستخدم صيغة الغائب.

## تابع **أهم قواعد كتابة البحث:**

- يترك 5 مسافات عند بداية كل فقرة.
- التكون الجمل والفقرات مطولة، واستخدام عالمات الترقيم.
- توسيط عناوين الفصول، وبقية العناوين جانبية، وأن يلي كل عنوان تمهيد.
	- االقتباس بالدقة والقدر الكافي، وأن ينسب لمصدره.

### تابع **أهم قواعد كتابة البحث:** مراعاة القواعد الخاصة بالمراجع. توحيد التواريخ هجري أو ميالدي، إذا تم التوثيق بالميالدي، ووجدت دراسة مثال بالهجري، ال يتم تحويله ميلادي بل يجب أن يكتب " لم يذكر تاريخ ميلادي (د.ت)  $\cdot$ " (D.M)

- **تنسيق محتوى البحث:**
- **لون الخط:** أسود، **نوع الخط:** simplified، **حجم الخط:**  16عريض للعناوين و 14عادي للمتن، ترك **مسافة** 1،5 لألسطر المتتالية، **هوامش الصفحات**1,25**:** من الجانبين، والترقيم.

#### **االقتباس:**

- .1 اقتباس عادي**←** إعادة الصياغة وينسب للمصدر. مثال: ) المهدي، ،2001 ص5(.
- .2 اقتباس paste copy **←**البد من وضع الجملة المقتبسة بين عالمات التنصيص وينسب للمصدر.

## **توثيق المصادر/1: كتاب باللغة االنجليزية:**

.

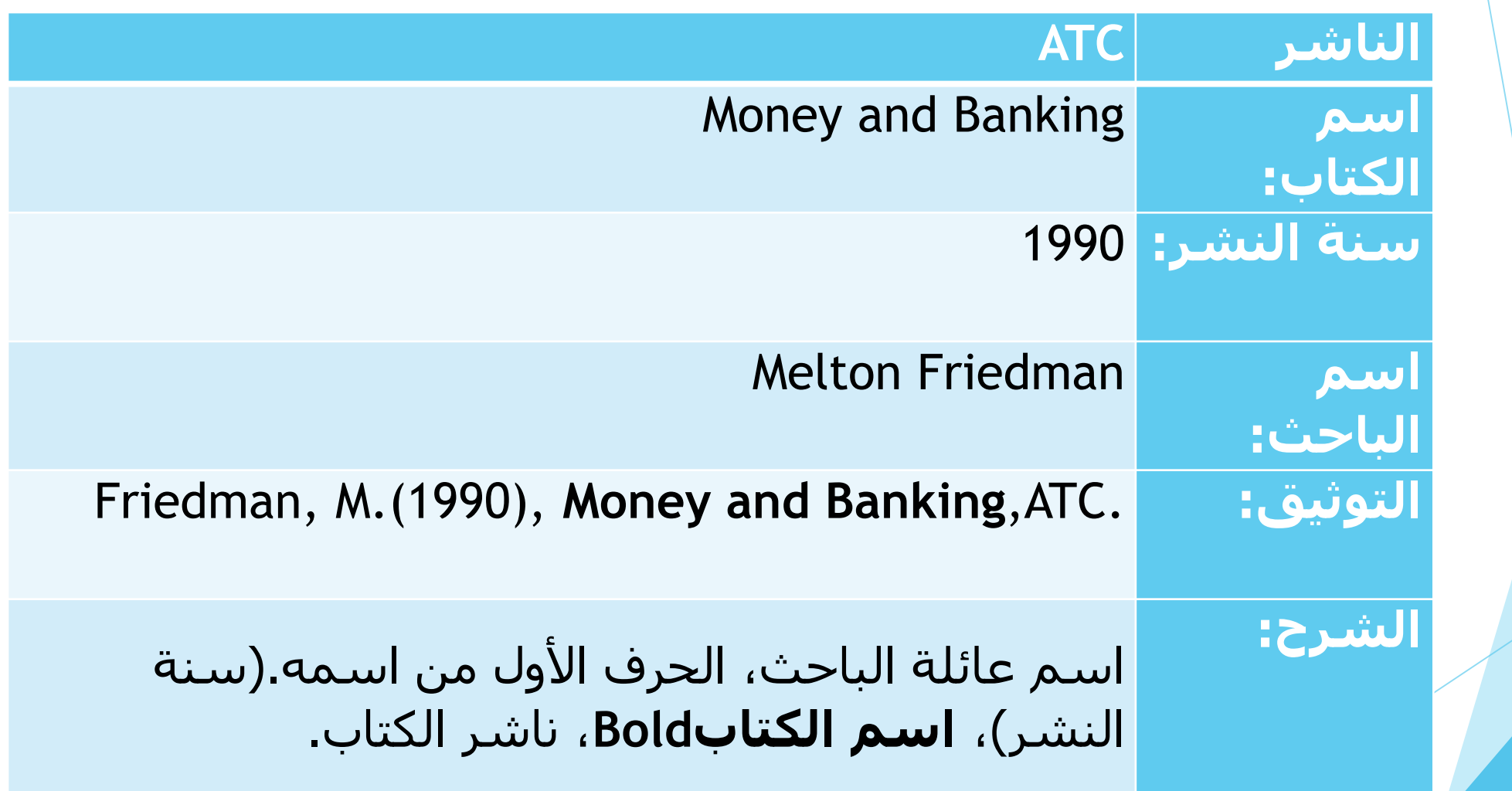

#### **/2 بحث باللغة االنجليزية: مجلة Jornal of Economic Review النشر: اسم**  Foregin Trade and Economic Growth **البحث: سنة**  1990 **النشر: اسم**  Melton Freidman **الباحث: العدد:** .5Vol **االصدار:** .20No Friedman, M.(1990), "Foregin Trade and Economic Growth" **التوثيق:** Jornal , of Economic Review, Vol.5, No.20. الشرح: <sub>السم</sub> عائلة الباحث، الحرف الأول من اسمه. (سنة النشر)،"اسم البحث"، اسـم مجلة النشـر أو رابط الموقع ( ملون وتحته خط)، العدد،الاصدار.

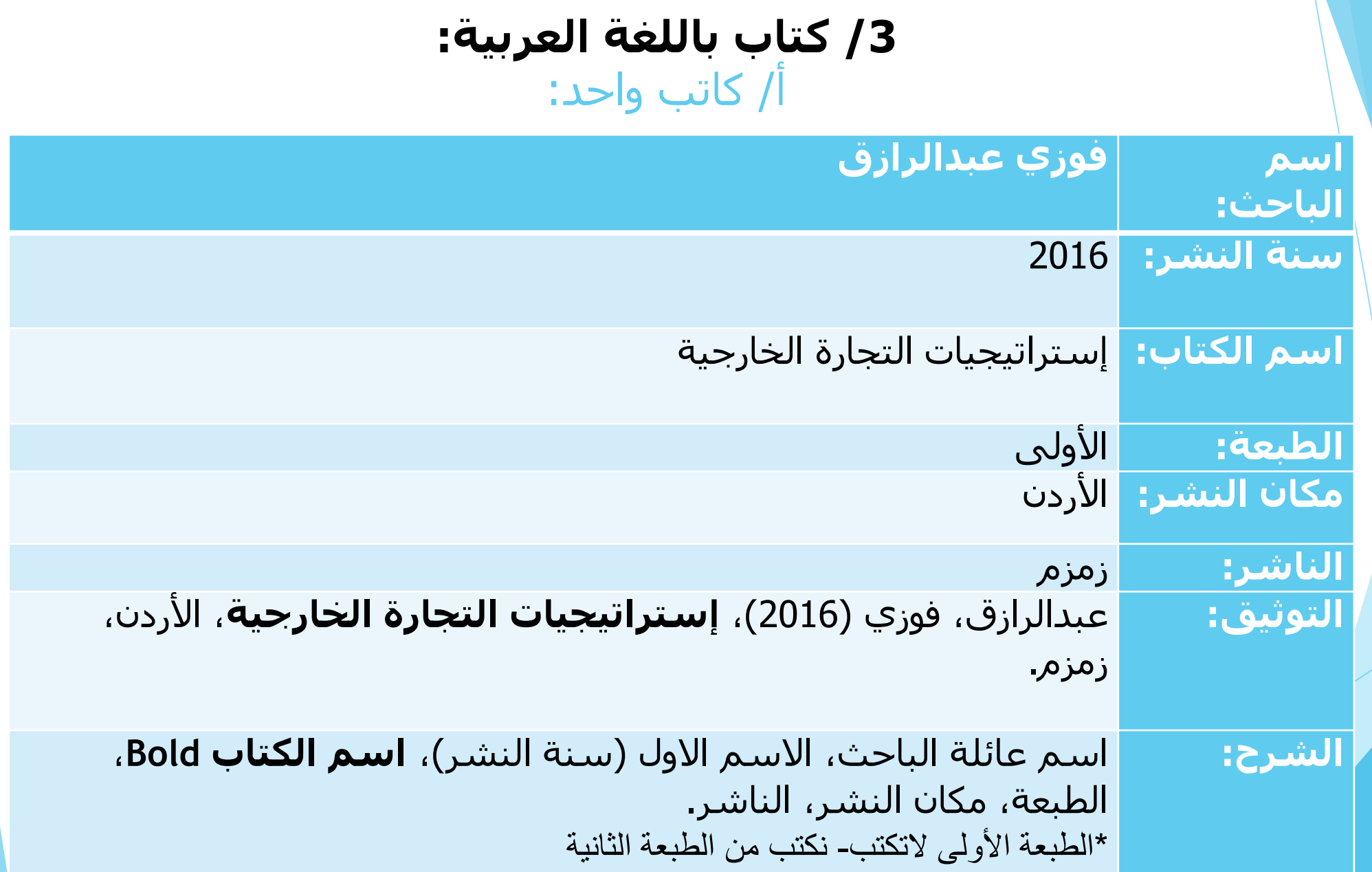

#### ب/ كاتبين:

- **البيانات:** عادل المهدي، سامي حاتم
- **التوثيق:** المهدي، عادل و حاتم، سامي.......................

#### ج/ أكثر من كاتب:

- **البيانات:** عادل المهدي، سامي حاتم، محمود حسن حسين
	- **التوثيق**: المهدي، عادل واخرون...........................
		- **John, D**. etal………………………………………………..

#### **/4 بحث باللغة العربية:**

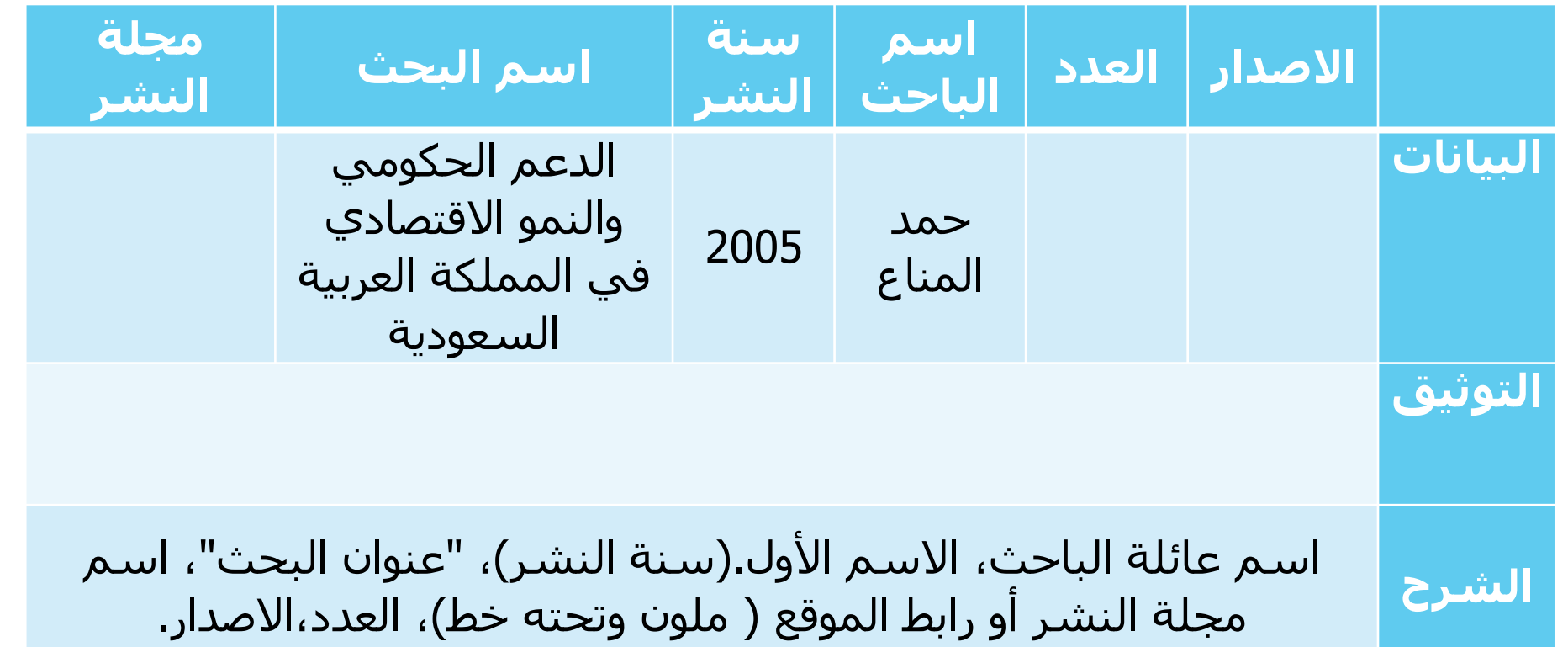

#### **اذا كان الكتاب محرر ) فيه مجموعة من المقاالت، وكل مقالة باسم كاتب معين(:**

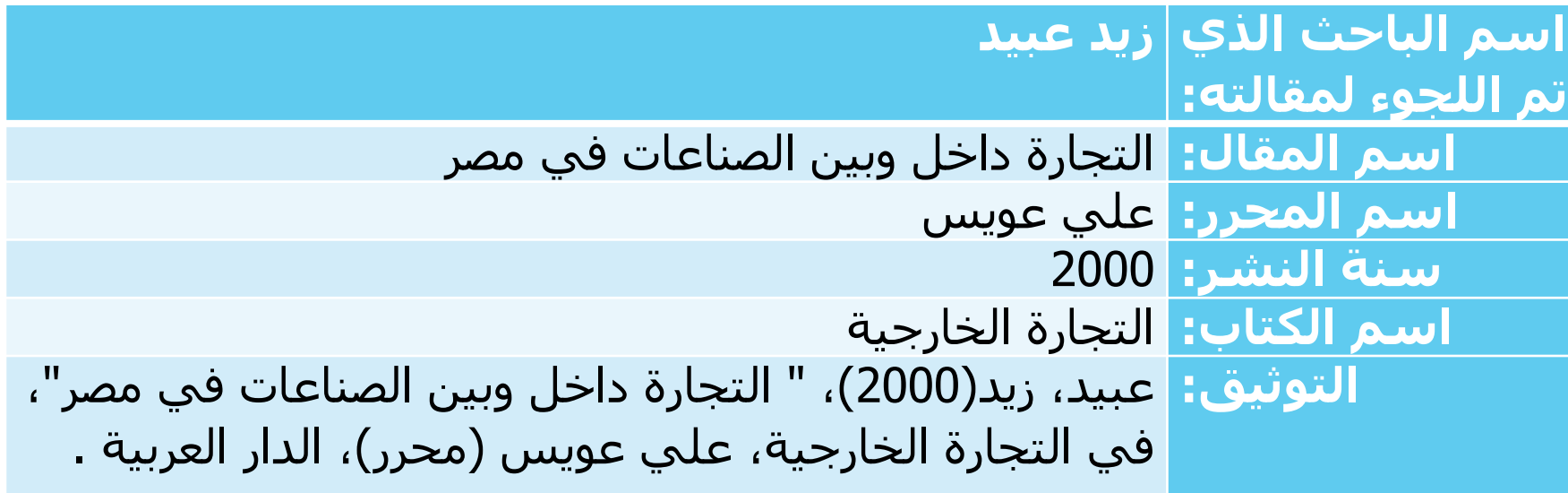

#### **اذا كان الكتاب مترجم:**

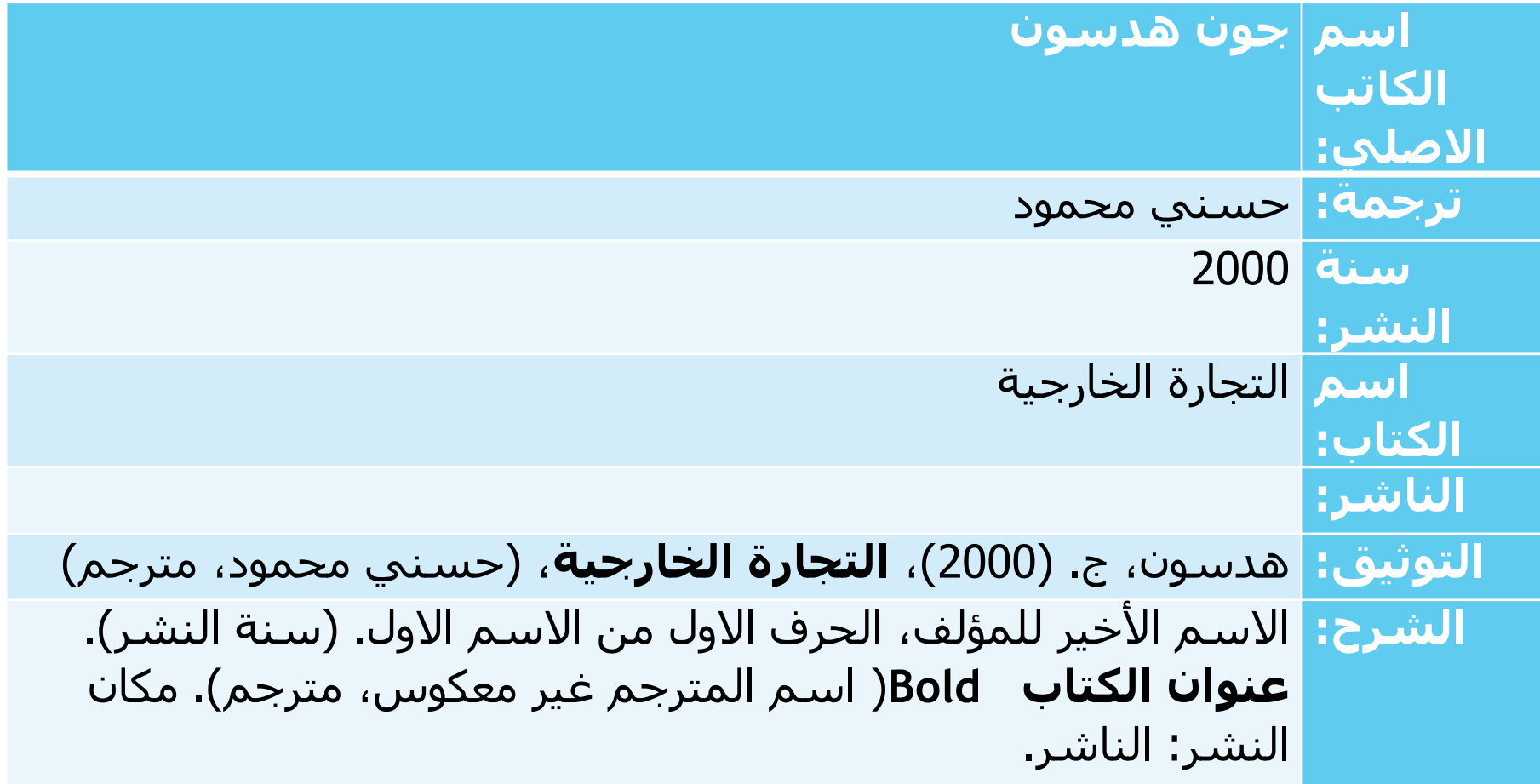

#### **اذا تم نشر بحث في الندوات والمؤتمرات:**

**الباحث: محمد شلبي**

**اسم**  الحاضنات التكنولوجية

**البحث:**

**اسم**  المؤتمر الدولي األول لريادة األعمال

**المؤتمر:**

**المنظم:** كلية إدارة األعمال- جامعة الملك سعود

**التاريخ:** الفترة من 7-6 ذو القعدة1430 27-26 أكتوبر 2009

**التوثيق:** شلبي، محمد)2009(، " الحاضنات التكنولوجية"، بحث مقدم إلى **المؤتمر الدولي األول لريادة األعمال**، كلية إدارة األعمال، جامعة الملك سعود، خالل الفترة 27-26 أكتوبر.

**الشرح:** عائلة الباحث، االسم األول، " اسم البحث"، بحث منشور اذا كان منشور أو مقدم إلى إذا كان غير منشور **اسم المؤتمر Bold** المنظم، التاريخ.

**المهدي، عادل )2000(، النقود والبنوك، الدار المصرية للنشر.**

**اذا ذكر المرجع في مكان بعيد وتم ذكر مراجع بعده، ومن ثم نريد ذكر المرجع األول:** المهدي، عادل )2000(، مرجع سبق ذكره، ص.6 **←** اذا تم الرجوع لصفحة واحدة فقط المهدي، عادل )2000(، مرجع سبق ذكره، ص.9-6 **←** اذا تم الرجوع لعدة صفحات.

**اذا تم ذكر المرجع مرتين متتالتين بحيث ال يفصل بينهم مرجع أخر، اذا ذكرت مرجع في موضع ثم رجعت له مره أخرى في الصفحة التالية بحيث اليفصل بينهما أي مرجع أخر** المرجع السابق مباشرة، ص.15 باالنجليزي: 1- I bid. 2- I bid, p.8.

**اذا تم الرجوع لعدة مراجع لنقطة واحدة:** انظر (مشار إليه في) (يمكن الرجوع إلى): المهدي، عادل........ سامي، .................

........................

**لترتيب المراجع APA:** أكتب المراجع ← أظللها ← أدخل على الوورد ← مراجع ← النمط APA االصدار السادس من MLA أو أجدد إصدار.

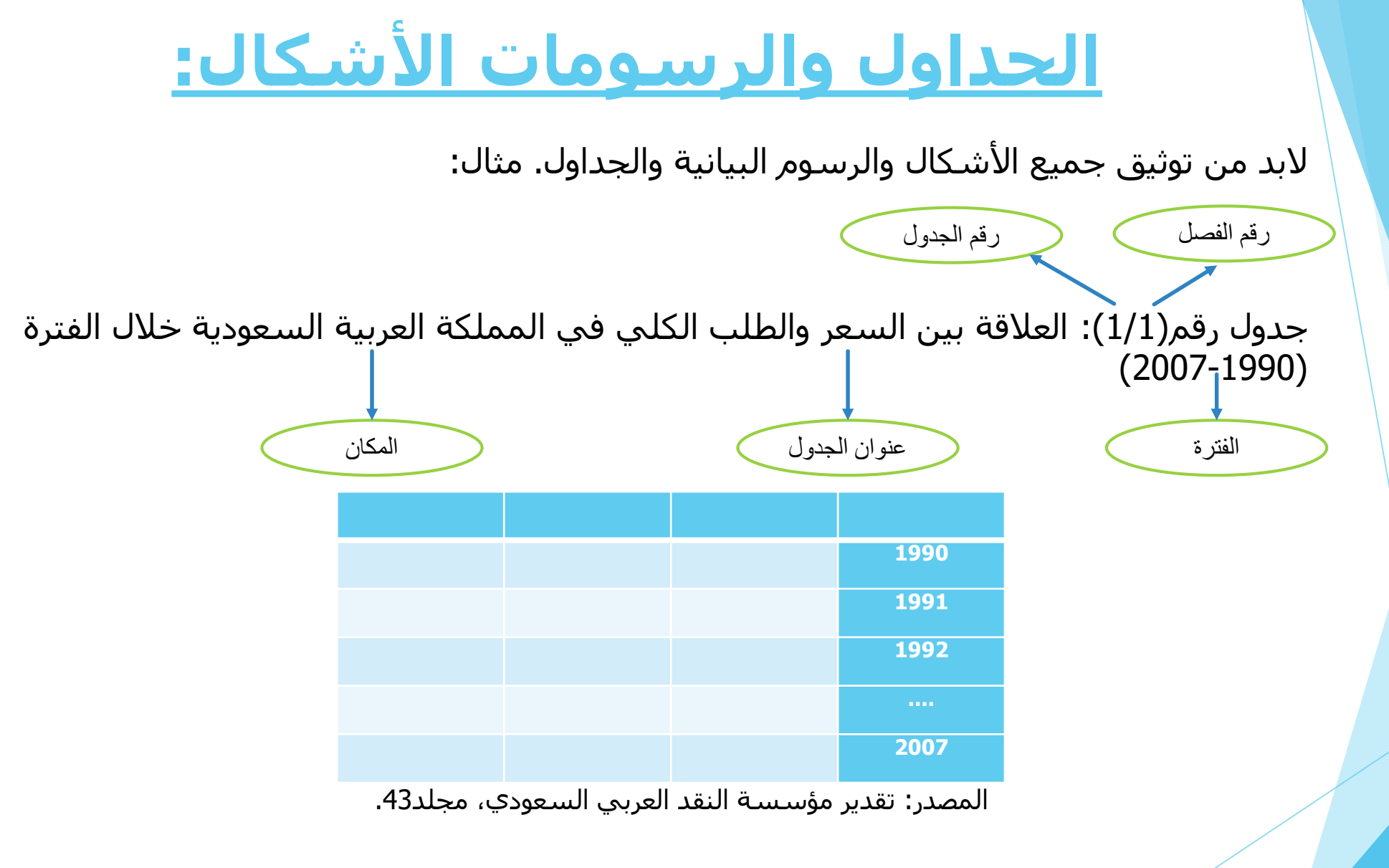

- ترقيم الجداول منفصل عن ترقيم العناوين ومنفصل عن ترقيم الرسومات.
- من الممكن وضع جداول تقديرية أو خالل فترات تختلف عن فترة الدراسة.

#### • **إذا كان المصدر أجنبي: نكتبه تحت الجدول مباشرة بالطريقة االتية:**

Source: World Bank (2005), "Human Development Report" ,No.5.

#### • **إذا كان المصدر موقع إلكتروني: يتم كتابة الرابط في النهاية:**

Source: World Bank (2005), "Human Development Report",No.5,الرابط

> • **إذا تم عمل الجدول من قبل الباحث:** المصدر : أعد بواسطة الباحثة، اعتماد على.

## **طريقة الفهرسة:**

الفهرس يتم القيام به بعد االنتهاء من البحث.

 يتكون الفهرس من: /1 فهرس المحتويات. /2 فهرس الجداول . 3/فهرس الأشكال.

فهرس المحتويات

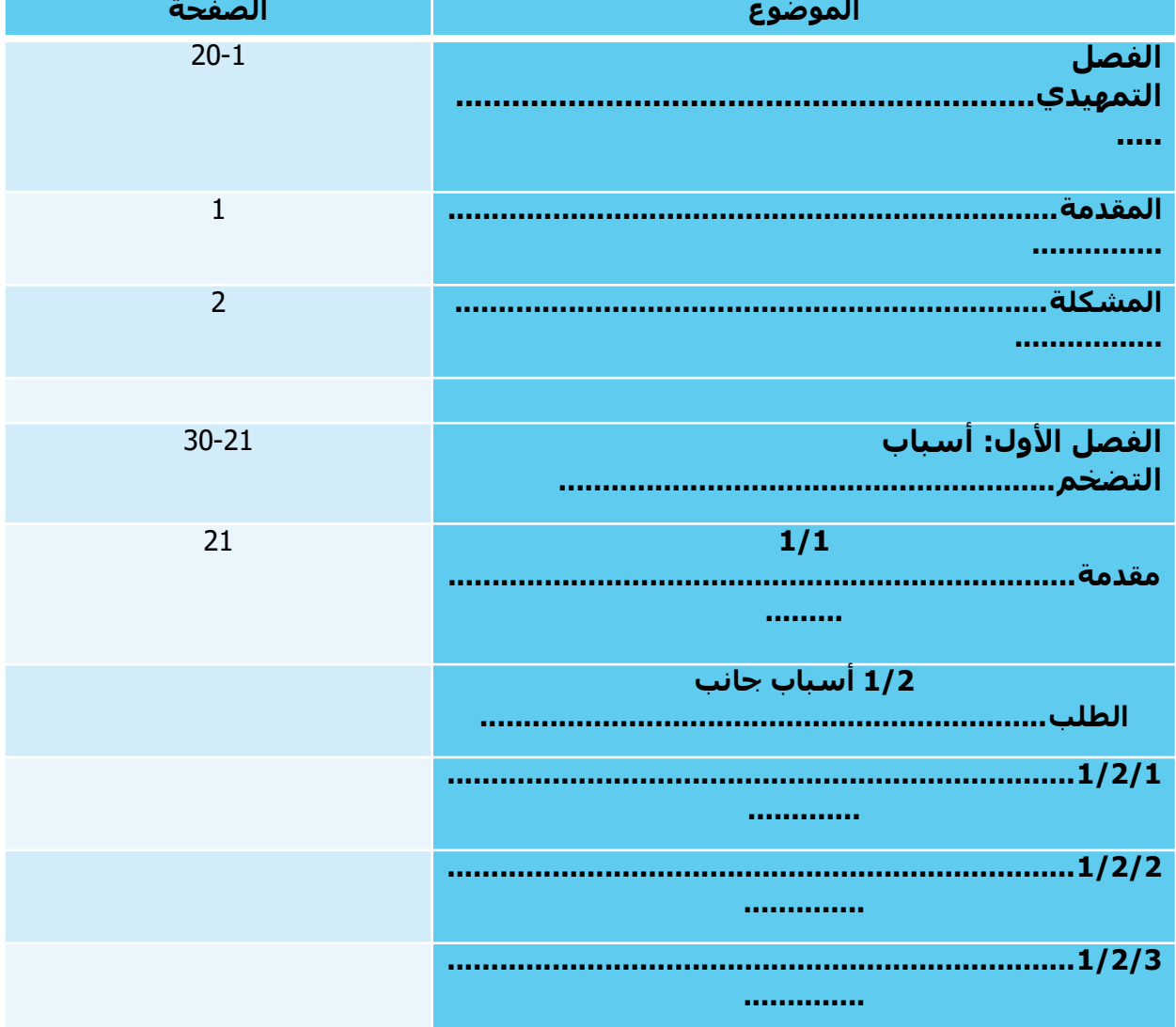

Ꚛ عند االنتهاء من الجدول يتم تحديده كله← الضغط على "بلا حدود "( لكي يتم إخفاء حدود الجدول).

Ꚛ يتم كتابة جدول األشكال والرسومات بنفس الطريقة بجدول مستقل.

### **الخالصة والنتائج:**

- يتم كتابة الخالصة والنتائج كاالتي:
	- استعرضت الدراسة............
- اعتمدت الدراسة على نموذج قياسي........ وتمثلت أهم النتائج في..........
	- أي يتم كتابة ملخص لكل فصل ثم النتائج التي توصل إليها الفصل.

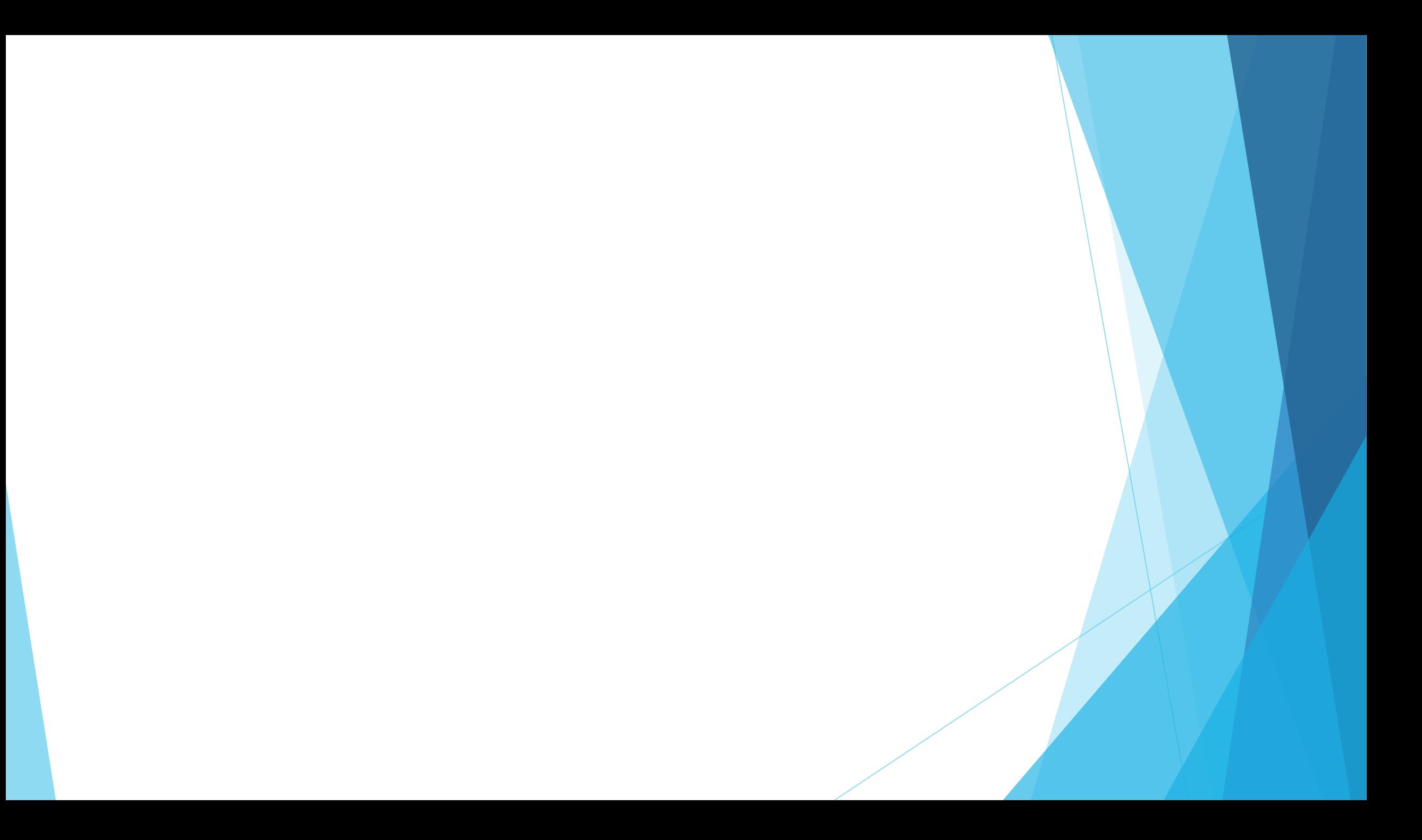